# **SIX**

## **Spécification pour l'utilisation de la procédure alternative eBill dans Swiss QR Code**

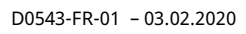

#### Historique des révisions

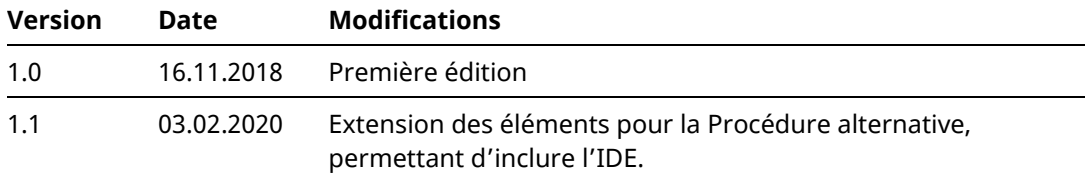

#### Remarques générales

Tous les droits sont réservés pour ce document, y compris en ce qui concerne la reproduction photomécanique, le stockage sur support électronique et la traduction en langues étrangères. SIX se réserve le droit de modifier ce document si nécessaire.

Malgré le soin apporté à l'élaboration de ce document, il nous est impossible d'exclure totalement d'éventuelles erreurs et inexactitudes. SIX décline toute responsabilité juridique en ce qui concerne les erreurs et leurs conséquences.

Si vous constatez des erreurs dans ce document ou si vous avez des suggestions d'amélioration, nous vous saurions gré de nous faire parvenir vos commentaires par e-mail à l'adresse suivante: **[support.billing-payment@six-group.com](mailto:support.billing-payment@six-group.com)**.

### Concernant ce document

#### **Groupe cible**

La spécification pour l'envoi de factures eBill avec la QR-facture s'adresse aux partenaires réseau, aux émetteurs de factures et à leurs partenaires logiciels qui émettent des QR-factures et entendent ainsi aussi atteindre des destinataires via eBill.

#### **Objet**

La spécification pour l'envoi de factures eBill avec la QR-facture doit s'entendre comme complément aux [Implementation Guidelines suisses pour QR-facture](https://www.paymentstandards.ch/dam/downloads/ig-qr-bill-de.pdf) [1]. Elle décrit la manière dont les champs «Communication non structurée» et «Paramètres Procédure alternative» de la QR-facture peuvent être remplis, pour permettre au partenaire réseau d'obtenir une conversion aussi simple que possible de la QR-facture en une eBill-facture.

## Table des matières

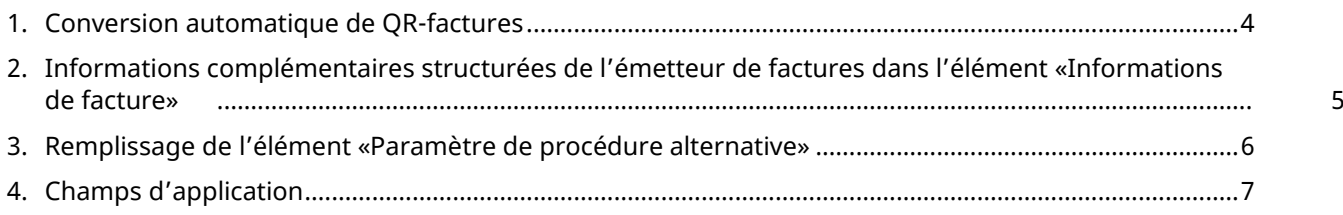

## Documents de référence

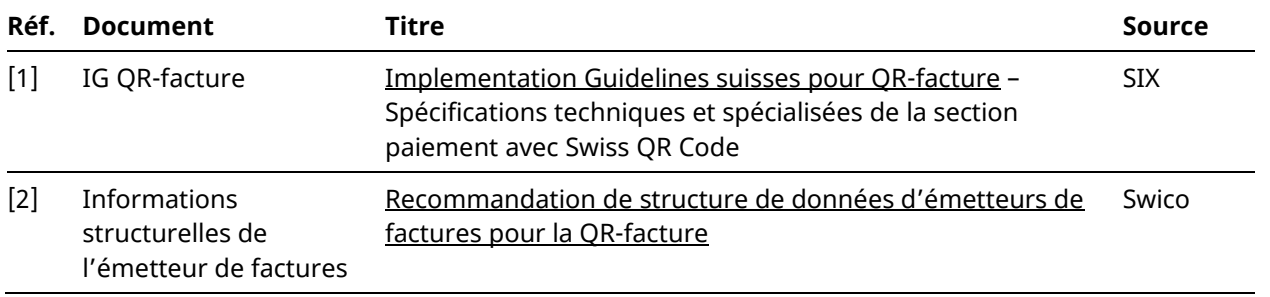

### <span id="page-3-0"></span>**1. Conversion automatique de QR-factures**

Pour permettre l'accès à eBill en même temps que l'utilisation de la QR-facture, les partenaires réseau peuvent mettre à disposition une conversion automatique de QR-factures au format eBill.

Concernant la conversion au format eBill, les éléments suivants s'avèrent nécessaires, lesquels ne sont pas couverts par la QR-facture:

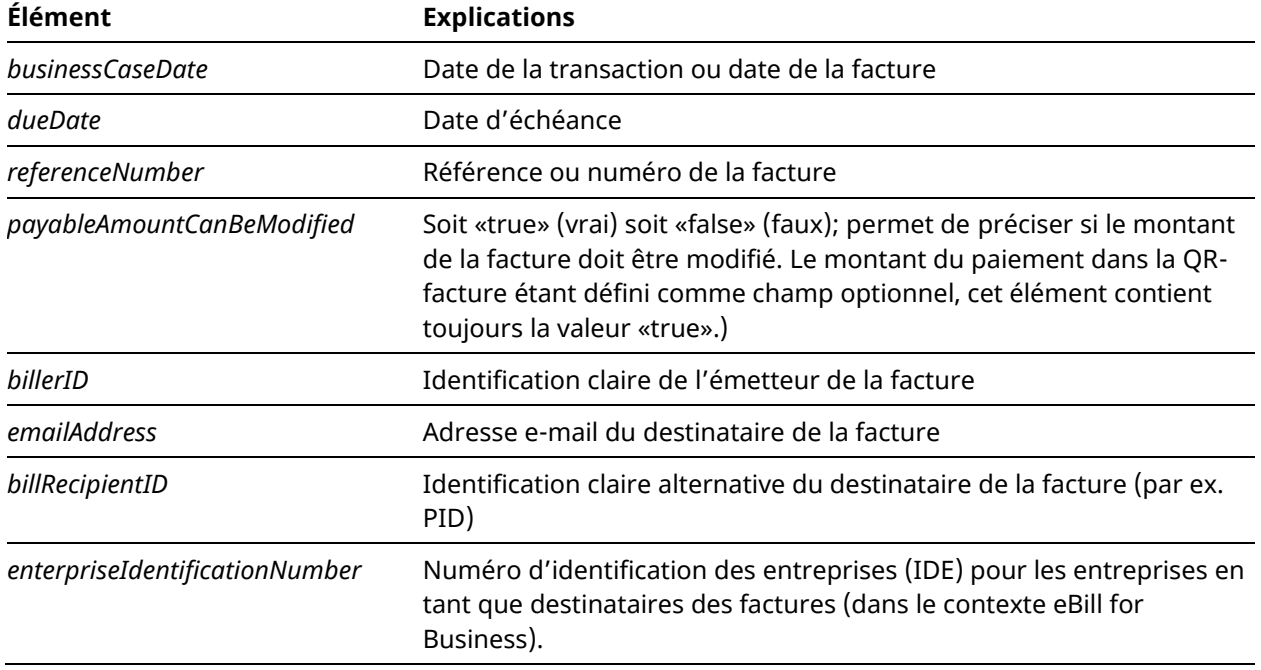

Dans le Swiss QR Code, des données, relatives à des Procédures alternatives, peuvent être fournies dans le cadre de paiements dans l'élément *«Paramètre de procédure alternative»*. Cet élément peut être utilisé pour la fourniture des données manquantes.

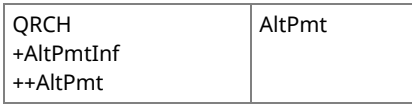

*Illustration 1: Élément de données «Paramètre de procédure alternative» Swiss QR Code*

En raison des restrictions de l'élément *«Paramètre de procédure alternative»*, d'autres champs de données peuvent être fournis comme informations complémentaires structurées dans l'élément *«Informations de facture»*.

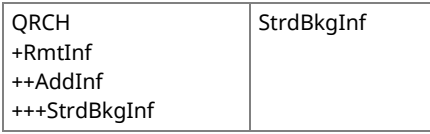

*Illustration 2: Élément de données «Informations de facture» Swiss QR Code*

SIX recommande de se servir de ce champ. Alternativement, les émetteurs de factures et les partenaires réseau peuvent aussi convenir bilatéralement comment les informations concernées parviendront au partenaire réseau.

Remplissage des éléments:

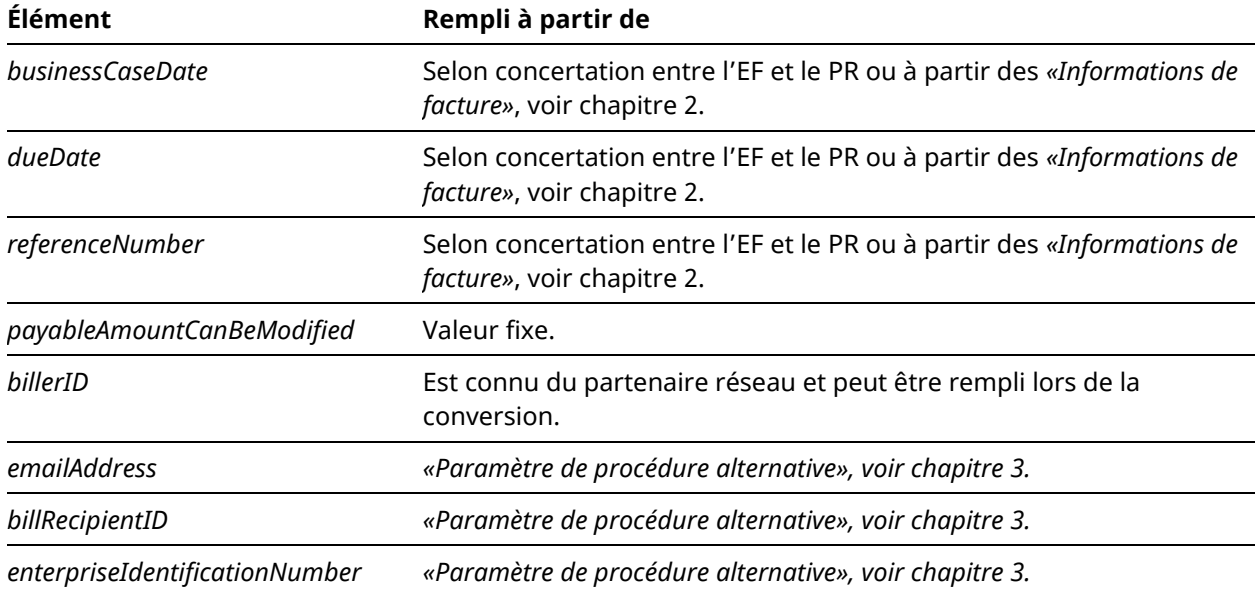

### <span id="page-4-0"></span>**2. Informations complémentaires structurées de l'émetteur de factures dans l'élément «Informations de facture»**

Les données suivantes peuvent être fournies comme informations complémentaires structurées dans l'élément *«Informations de facture»*. Concernant le remplissage de l'élément, il convient d'utiliser la définition de syntaxe de Swico:

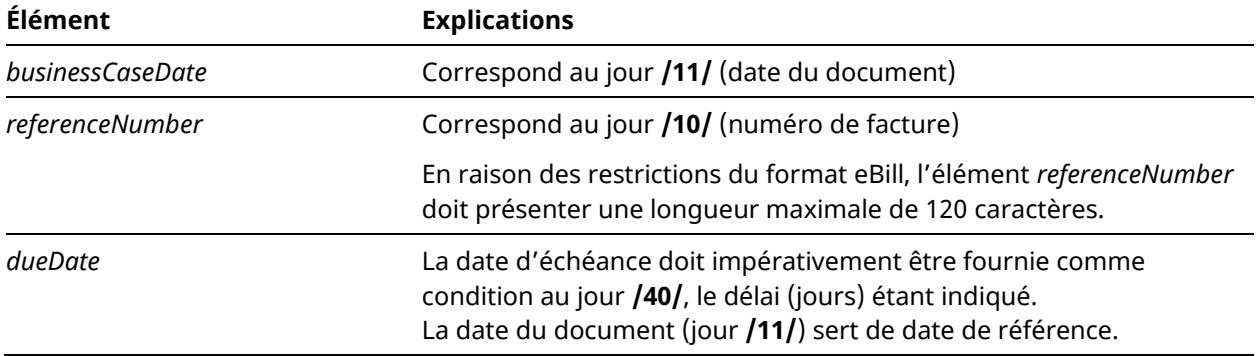

**Exemple:** facture du 05.11.2018, payable d'ici au 05.12.2018 (délai de paiement: 30 jours)

#### S1/10/10201409/11/181105/40/0:30

Vous trouverez de plus amples informations sur la définition de syntaxe de Swico dans les [Implementation Guidelines suisses pour QR-facture](https://www.paymentstandards.ch/dam/downloads/ig-qr-bill-de.pdf) version 2.0 (Annexe E: «Recommandation de structure de données d'émetteurs de factures pour la QR-facture» de Swico), ainsi qu'à l'adresse [www.swico.ch/de/dienstleistungen/qr-rechnungen](http://www.swico.ch/de/dienstleistungen/qr-rechnungen) [2]

Les émetteurs de factures qui souhaitent établir une eBill par la procédure alternative dans la QR-facture doivent impérativement soit fournir les informations complémentaires structurées, soit trouver une solution avec leur partenaire réseau sur la manière dont les informations concernées seront transmises. SIX recommande d'utiliser les informations complémentaires structurées suivant la prescription de Swico.

#### <span id="page-5-0"></span>**3. Remplissage de l'élément «Paramètre de procédure alternative»**

Concernant le remplissage de l'élément *«Paramètre de procédure alternative»* pour la Procédure alternative eBill, il convient de prêter attention aux règles suivantes:

- Les cinq premiers caractères (alphanumériques) sont l'indicateur de la Procédure alternative eBill:
	- Indicateur pour eBill = **eBill**
- Il faut que le caractère suivant contienne le caractère de séparation du sous-élément utilisé. Il convient d'utiliser le signe «/» comme caractère de séparation (similaire au caractère de séparation dans l'élément *«Informations de facture»*).
- L'identification du type de cas d'affaires (*type*) suit l'indicateur pour la Procédure alternative. Il faut que celui-ci soit fourni dans l'élément pour l'AV1 de la manière suivante:
	- Factures et factures rectificatives: **B**
	- Rappels: **R**
- Les sous-éléments suivants, d'une longueur de champ autorisée inférieure ou égale à 100 de l'élément *AltPmt* doivent être fournis:
	- Identification du destinataire des factures
		- *emailAddress* ou
		- *billRecipientID* (longueur max.: 17, modèle: ([0-9])\*)
		- *enterpriseIdentificationNumber* (longueur max.: 12, modèle: CHE[0-9]{9})
	- referencedBill (numéro de facture du cas d'affaires auguel il est fait référence): ce sous-élément est optionnel. Il ne doit être rempli impérativement que pour les rappels et les factures rectificatives, pour identifier la facture d'origine.

L'élément *AltPmt*, relatif à la Procédure alternative, doit être rempli selon le tableau suivant (les champs, marqués en rouge, doivent impérativement être renseignés):

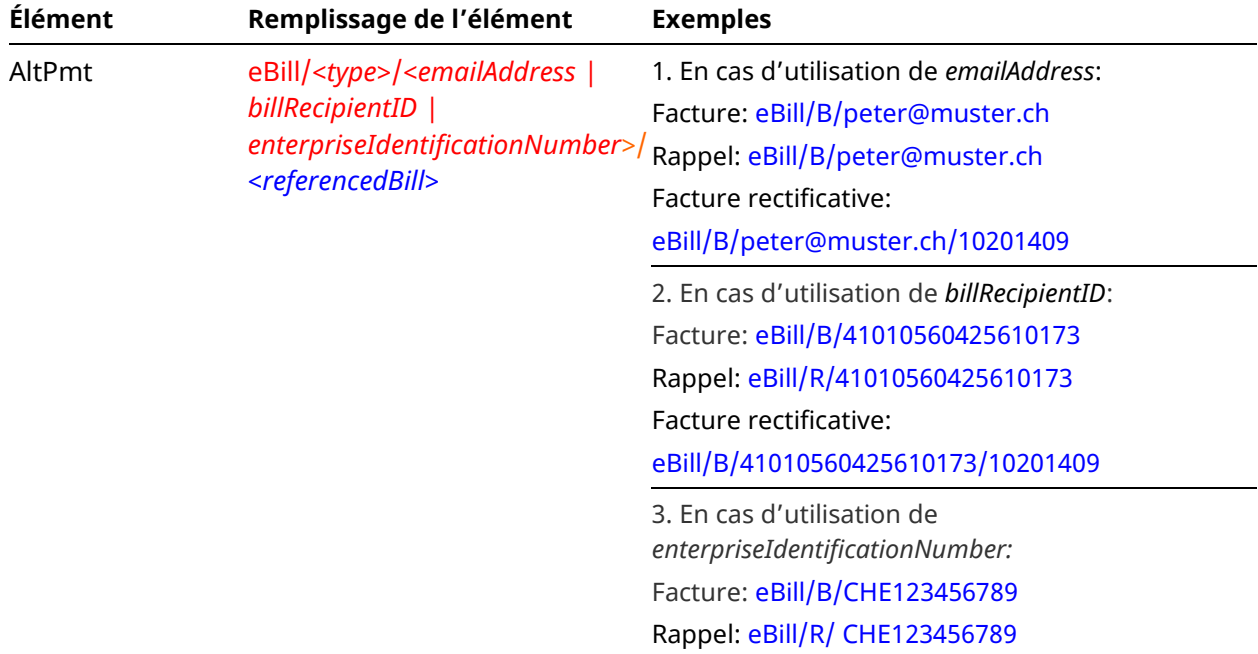

#### <span id="page-6-0"></span>**4. Champs d'application**

Seuls les factures, les rappels et les factures rectificatives sont possibles avec la QR-facture. Les crédits ne sont pas prévus.

La QR-facture offre la possibilité d'émettre des QR-factures non affectées au paiement avec le montant 0,00. D'une manière générale, ces QR-factures peuvent être transmises comme avis par le partenaire réseau dans la plate-forme eBill. L'offre correspondante dépend cependant du partenaire réseau respectif.

L'indication d'options de paiement échelonné dans une facture (similaire à la facture avec paiement échelonné dans eBill) n'est pas non plus prise en charge dans la QR-facture.